# **SMLOUVA O DÍLO**

#### s názvem

#### **"Vytvoření školského portálu Jihočeského kraje (Jihoskop.cz)"**

uzavřená podle § 2586 a násl. zákona č. 89/2012 Sb., občanského zákoníku, ve znění pozdějších předpisů

#### **Smluvní strany:**

#### **Zařízení pro další vzdělávání pedagogických pracovníků a Středisko služeb školám, České Budějovice, Nemanická 7**

se sídlem: Nemanická 7, 370 10 České Budějovice IČO: 75050102 DIČ: CZ75050102 bankovní spojení: ČNB České Budějovice číslo účtu: 830231/0710 zastoupený: Mgr. Miroslavem Pikhartem, ředitelem (jako objednatel)

a

#### **značkárna s.r.o.**

se sídlem: Korunní 2569/108, 101 00 Praha IČO: 29184550 DIČ: CZ29184550 bankovní spojení: Československá obchodní banka, a.s. číslo účtu: 274401389/0300 údaj o zápisu ve veřejném rejstříku: společnost je zapsaná v obchodním rejstříku vedeném Městským soudem v Praze, oddíl C, vložka 285624 zastoupený: Jakubem Machalou, jednatelem (jako zhotovitel)

uzavírají v souladu se zadávacími podmínkami veřejné zakázky malého rozsahu "Vytvoření **školského portálu Jihočeského kraje (Jihoskop.cz)"** tuto smlouvu:

#### **Článek I Předmět smlouvy**

1. Zhotovitel se zavazuje pro objednatele provést dílo s názvem "Vytvoření školského portálu **Jihočeského kraje (Jihoskop.cz)",** a to v rozsahu stanoveném touto smlouvou a v rozsahu a za podmínek uvedených v zadávací dokumentaci veřejné zakázky (dále též "dílo"). Objednatel se zavazuje poskytnout zhotoviteli při provádění díla nezbytnou součinnost, zejména včas předat písemné a digitální podklady, které má k dispozici a které jsou nezbytné k provedení díla, dílo převzít a zaplatit sjednanou cenu.

2. Specifikace předmětu díla (co do požadavků a obsahu) je uvedena v příloze č. 1, která tvoří nedílnou součást této smlouvy.

#### **Článek II Doba plnění**

Zhotovitel dílo uvedené v článku I provede a předá objednateli k testovacímu provozu plně funkční verze v Technologickém centru Jihočeského kraje nejpozději do 24. 05. 2023. Finální verzi odladěného produktu předá zhotovitel zadavateli k plnohodnotnému provozu nejpozději 24. 06. 2023.

#### **Článek III Cena a platební podmínky**

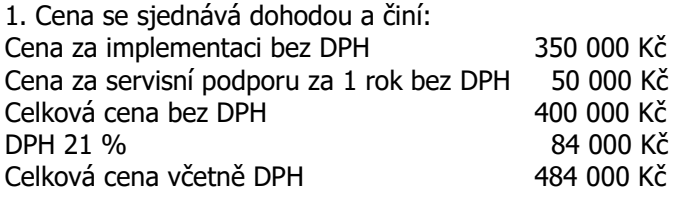

2. Součástí sjednané ceny jsou veškeré náklady nezbytné pro řádné a úplné provedení a předání díla včetně ceny za servisní podporu po dobu 12 měsíců od předání díla a včetně nákladů spojených s účastí na event. konzultacích smluvních stran při provádění díla.

3. Cena je nejvýše přípustná a nelze ji překročit.

4. Dojde-li po uzavření smlouvy o dílo ke změně daňových předpisů, bude k ceně díla připočtena DPH podle daňových předpisů platných v době uskutečnění zdanitelného plnění. Smluvní strany se dohodly, že v případě změny ceny DPH není nutno ke smlouvě uzavírat dodatek. Zhotovitel odpovídá za to, že sazba DPH bude stanovena v souladu s platnými právními předpisy.

5. Zálohy se neposkytují.

6. Cenu bude zhotovitel objednateli fakturovat do 30 dnů po předání dokončeného díla.

7. Lhůta splatnosti faktury bude do 30 dnů po doručení faktury objednatelem. Závazek objednatele zaplatit fakturu bude splněn odepsáním fakturované částky z účtu objednatele ve prospěch zhotovitele. Nebude-li faktura obsahovat některou náležitost nebo bude chybně vyúčtována cena, DPH nebo zhotovitel vyúčtuje činnost, kterou neprovedl, je objednatel oprávněn vadnou fakturu před uplynutím lhůty splatnosti vrátit bez zaplacení k provedení opravy. Ve vrácené faktuře vyznačí důvod vrácení. Zhotovitel provede opravu vystavením nové faktury. Vrátí-li objednatel vadnou fakturu, přestává běžet původní lhůta splatnosti. Celá lhůta běží opět ode dne doručení nově vyhotovené faktury objednateli.

#### **Článek IV**

#### **Předání a převzetí díla, odpovědnost za vady, záruka, licenční ujednání**

1. Dílo předá zhotovitel objednateli v elektronickém vyhotovení.

Místem předání a převzetí díla je sídlo objednatele. Do 30 dnů ode dne předání a převzetí díla sepíše objednatel se zhotovitelem protokol o předání a převzetí díla, v němž uvede případné zjevné vady díla; zhotovitel vady odstraní do 21 dnů ode dne sepsání protokolu.

2. Dílo má vady, nemá-li vlastnosti stanovené touto smlouvou. Za vadu díla se považuje i jeho neúplnost. Zhotovitel odpovídá za vady, které má dílo v době předání. Zhotovitel neodpovídá za vady, které byly způsobeny použitím podkladů či pokynů daných objednatelem, jestliže při vynaložení odborné péče nemohl zjistit jejich nevhodnost, nepravdivost či neúplnost.

3. Zhotovitel poskytuje záruku za jakost po dobu 24 měsíců od předání a převzetí díla a odpovídá za vady, které se projevily v záruční době.

4. Zhotovitel touto smlouvou uděluje objednateli výhradní licenci pro časově a teritoriálně neomezené užití autorského díla. Licence je poskytována bezúplatně. Objednatel je oprávněn upravit či měnit autorské dílo nebo jeho část pouze takovým způsobem, který nesníží hodnotu autorského díla. V rámci poskytnuté výhradní licence je objednatel oprávněn užít autorské dílo neomezeně ve smyslu autorského zákona. Objednatel je oprávněn poskytnout třetí osobě oprávnění tvořící součást licence (podlicence).

#### **Článek V Smluvní pokuty**

1. Nepředá-li zhotovitel objednateli dílo v termínu stanoveném touto smlouvou, ač mu objednatel poskytoval nezbytnou součinnost, zaplatí objednateli smluvní pokutu ve výši 0,1 % z ceny díla (včetně DPH), a to za každý i započatý den prodlení.

2. Bude-li objednatel v prodlení s úhradou faktury, zaplatí zhotoviteli smluvní pokutu ve výši 0,1 % z dlužné částky, a to za každý i započatý den prodlení.

3. Zaplacením smluvní pokuty zhotovitelem není dotčen nárok objednatele na náhradu případných škod vzniklých prodlením zhotovitele.

#### **Článek VI Odstoupení od smlouvy**

1. Smluvní strany mohou od této smlouvy odstoupit v případě podstatného porušení smlouvy. Odstoupení od smlouvy musí mít písemnou formu a nabývá účinnosti dnem doručení druhé smluvní straně.

2. Za podstatné porušení smlouvy se na straně objednatele považuje více než 14denní prodlení s úhradou ceny podle této smlouvy.

3. Za podstatné porušení smlouvy se na straně zhotovitele považuje více než 14denní prodlení s předáním dokončeného díla.

4. V případě odstoupení objednatele od smlouvy uhradí objednatel zhotoviteli náklady spojené s plněním smlouvy vzniklé k datu doručení písemného sdělení o odstoupení od smlouvy.

#### **Článek VII Závěrečná ustanovení**

1. Tuto smlouvu lze změnit pouze písemnými dodatky.

2. Záležitosti, které nejsou upraveny touto smlouvou, se řídí příslušnými ustanoveními občanského zákoníku.

3. Zhotovitel bere na vědomí, že smlouva bude uveřejněna v registru smluv způsobem umožňujícím dálkový přístup (podle zákona č. 340/2015 Sb., o zvláštních podmínkách účinnosti některých smluv, uveřejňování těchto smluv a o registru smluv). Zhotovitel prohlašuje, že tato smlouva neobsahuje údaje, které tvoří předmět jeho obchodního tajemství podle § 504 zákona č. 89/2012 Sb., občanský zákoník, ve znění pozdějších předpisů.

4. Tato smlouva je vyhotovena ve dvou stejnopisech, z toho jedno vyhotovení obdrží zhotovitel a jedno vyhotovení obdrží objednatel.

5. Tato smlouva nabývá platnosti dnem podpisu smluvních stran a účinnosti nabývá dnem uveřejnění v registru smluv.

V Českých Budějovicích: V Praze:

…........................................... …...............................................

objednatel zhotovitel

# <span id="page-3-2"></span><span id="page-3-0"></span>Příloha 1

# <span id="page-3-1"></span>Technická dokumentace JIHOSKOP

# **Obsah**

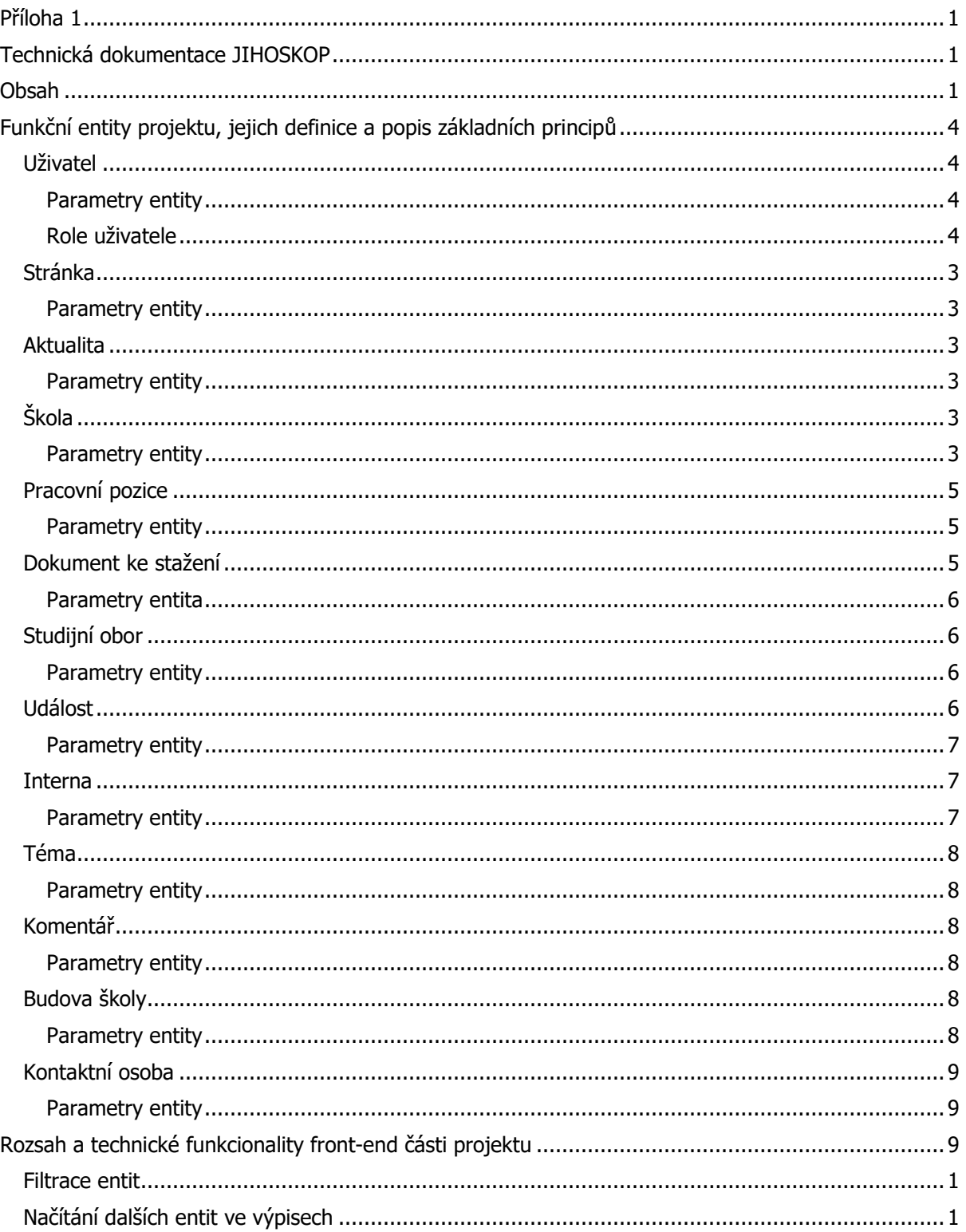

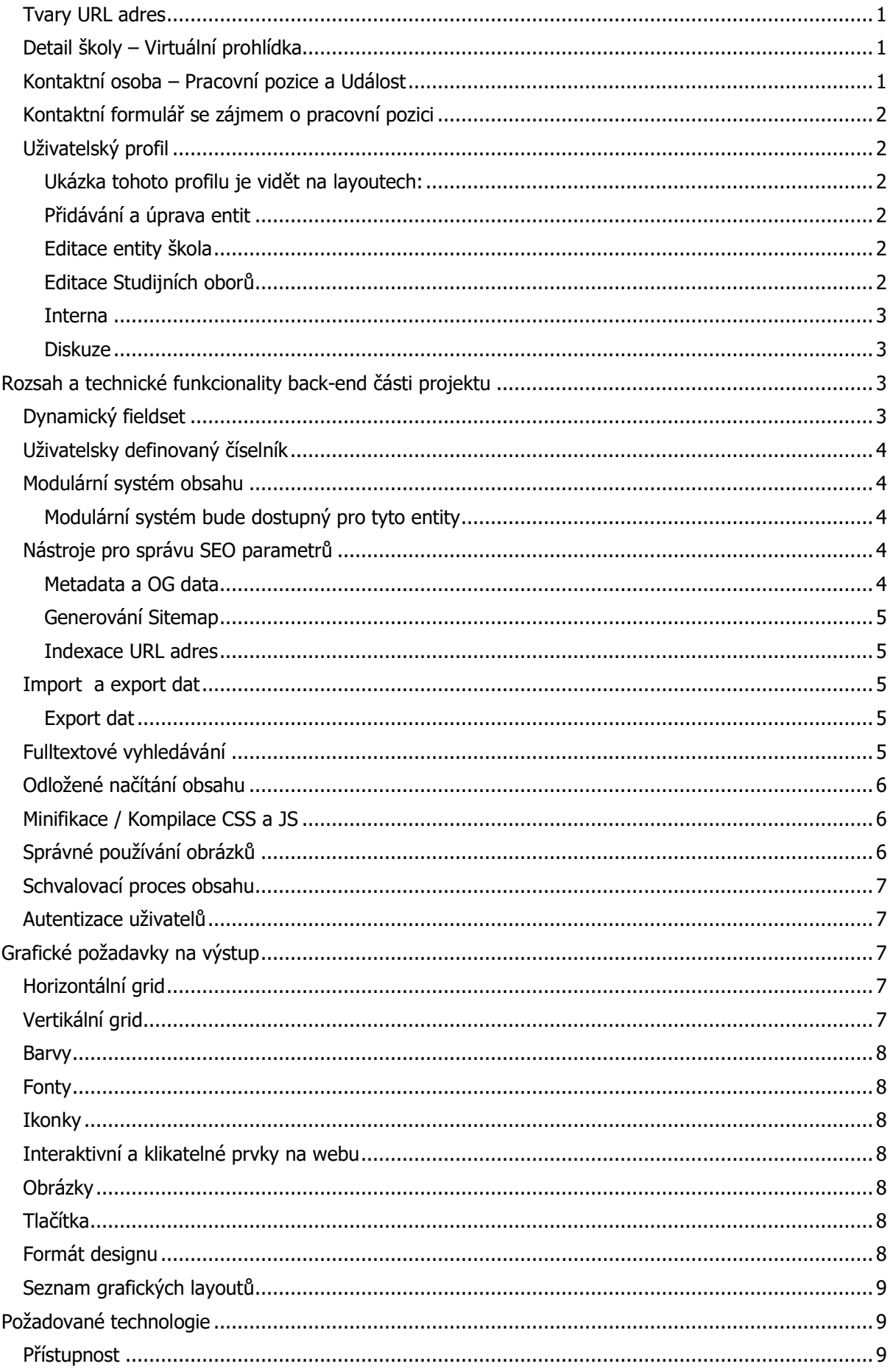

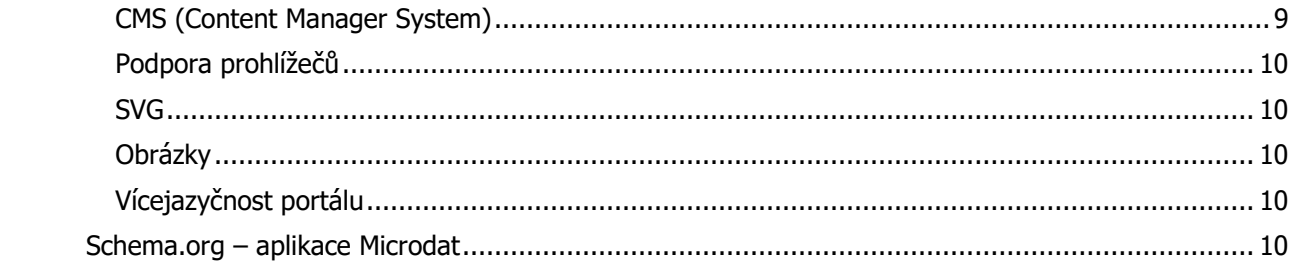

# <span id="page-6-0"></span>**Funkční entity projektu, jejich definice a popis základních principů**

Všechny níže popsané entity jsou pouze obecně definovanou formou a nejedná se o přesný obraz databázového návrhu. Je na případném zpracovateli, jak model a strukturu aplikace navrhne, a to v nejlepším rozložení vůči použité technologii.

Některé systémové entity mohou vyplynout z popisu funkcionalit, které nejsou definované v základní specifikaci entit obecných. Může se jednat o relační tabulky nebo doplňkové entity pro funkčnost některých částí. Potřeba a realizace těchto entit je na Zhotoviteli a dle použité technologie.

Popis entit určuje také minimální parametry pro jednotlivé entity. Zhotovitel může parametry entit rozšiřovat / ponechat dle případných potřeb nebo již jeho existujícího systému.

<span id="page-6-4"></span>Seznam entit:

- Uživatel
- Stránka
- Aktuality
- Škola
- Pracovní pozice
- Dokument ke stažení
- Událost
- Interna
- **Téma**
- **Komentář**
- Budova školy
- Kontaktní osoba

Studijní obor

### <span id="page-6-1"></span>Uživatel

Entita prezentuje jednotlivé uživatele systému. Udržuje jejich informace, parametry a slouží jako ověřování identity při přihlášení do systému a administrace.

#### <span id="page-6-2"></span>Parametry entity

- $\bullet$  Login name (text unig)
- $\bullet$  Email (text unig)
- Jméno (text)
- Příjmení (text)
- Přezdívka (text)
- Heslo (šifrovaný text)
- Profilový obrázek (soubor typu obrázek z mediální knihovny)
- Krátký popisek (text)
- Role uživatele (předem definovaný číselník)
- Kategorie interny výběr více položek (výběr z uživatelského číselníku kategorie u entity Interna)
- Datum vytvoření (datum a čas)

#### <span id="page-6-3"></span>Role uživatele

- Administrátor
	- Má veškerá práva k systému, jeho správě nebo funkčním změnám.
- Šéfredaktor
- Má možnost měnit, přidávat, schvalovat nebo smazat veškeré entity a číselníky, které jsou v systému dostupné.
- Redaktor
	- Může vytvářet, schvalovat a mazat entity
		- Stránka
		- **Aktualita**
		- Škola
		- Pracovní pozice
		- Dokument ke stažení
		- Studijní obor
		- Událost
- Referent
	- Může vytvářet, schvalovat a mazat entity
		- Interna
		- **Téma**
		- Komentář
- Redaktor a Referent
	- Může provádět všechny úkony výše popsaných rolí.
- Ředitel školy
	- Může provádět plnou úpravu (pouze editaci) entita Škola, která mu byla přidělena.
	- Může vytvářet a editovat jím vytvořené entity
		- Aktualita
		- Pracovní pozice
		- Událost
		- Interna
		- Téma
		- Komentář
- Redaktor školy
	- Nemůže provádět editaci profilu škola.
	- Může provádět přidávání a editaci jím vytvořených entit
		- Aktualita
		- Pracovní pozice
		- Událost
		- Interna
		- Komentář
- Externí partner
	- Může provádět přidávání a editaci jim vytvořených entit
		- Aktualita
		- Událost

■ Pracovní pozice

# <span id="page-8-0"></span>Stránka

Entita prezentuje běžné stránky s obsahem, které slouží k definování základního obsahu vytvořeného nejčastěji pomocí WYSIWYG editoru nebo jiného uživatelsky snadného nástroje.

<span id="page-8-1"></span>Parametry entity

- Název (text)
- Obsah (dlouhý text WYSIWYG editor)
- Rodič nadřazená stránka (relace na entitu stránka)
- Úvodní fotografie (soubor typu obrázek z mediální knihovny)
- $\bullet$  Tvar URL slug (text)
- Datum vytvoření (datum a čas)
- Datum poslední změny (datum a čas)
- Status (Publikováno / Koncept / Čeká na schválení)
- Autor stránky (relace na entitu uživatel)

# <span id="page-8-2"></span>**Aktualita**

Entita prezentuje běžné aktuality / novinky / články, které jsou v systému dostupné.

### <span id="page-8-3"></span>Parametry entity

- Název (text)
- Obsah (dlouhý text WYSIWYG editor)
- Krátký popisek perex (krátký text)
- Kategorie výběr více položek (uživatelsky definovaný číselník)
- Štítky výběr více položek (uživatelsky definovaný číselník)
- Úvodní fotografie (soubor typu obrázek z mediální knihovny)
- $\bullet$  Tvar URL slug (text)
- Datum vytvoření (datum a čas)
- Datum poslední změny (datum a čas)
- Status (Publikováno / Koncept / Čeká na schválení)
- Autor stránky (relace na entitu uživatel)

# <span id="page-8-4"></span>Škola

Entita prezentuje školu jako vzdělávací organizaci na samotném portále. Systém musí umožňovat přidávání i odebírání nových položek entity škola, a to i s celým stromem závislých entit. Každá škola má svou mediální knihovnu.

<span id="page-8-5"></span>Parametry entity

- Název (text)
- Krátké označení (text)
- Popisek (krátký text WYSIWYG editor)
- Město (uživatelsky definovaný číselník)
- Okres (uživatelsky definovaný číselník)
- Domov mládeže (ANO / NE) pouze pro kategorii SŠ
- $\bullet$  Školní jídelna (ANO / NE)
- Školní družina (ANO / NE) pouze pro kategorii ZŠ
- Bezbariérový přístup (uživatelsky definovaný číselník)
- Školné (text)
- Kategorie / druh školy výběr více položek (uživatelsky definovaný číselník)
- Webové stránky školy (text)
- Logo školy (soubor typu obrázek z mediální knihovny)
- Úvodní fotografie (soubor typu obrázek z mediální knihovny)
- Galerie obrázků (kolekce soubor typu obrázek z mediální knihovny)
- Virtuální prohlídka (textarea)
- Vyučované jazyky (dynamický fieldset)
	- Jazyk (text)
	- Vlajka (výběr z předem definované kolekce)
- Benefity (dynamický fieldset)
	- Název (text)
	- Základní informace
		- Zřizovatel (uživatelsky definovaný číselník)
		- Adresa (text)
		- Datová schránka (text)
		- IČO (text)
		- Telefon (text)
		- Email (text)
		- e-podatelna (text)
		- Ředitel/ka (text)
		- URL adresa pro více kontaktů (text)
- Důležité odkazy (dynamický fieldset)
	- Název (text)
	- URL (text)
- Obory školy (dynamický fieldset)
	- o Obory (relace na entitu studijní obor)
	- Počet přijímaných žáků (desetinné číslo)
	- Úspěšnost u maturitních zkoušek (desetinné číslo), (relace na identitu Obory vzdělání, parametr Kategorie vzdělání)
- Soubory ke stažení (dynamický fieldset)
	- Soubor (soubory v mediální knihovně)
	- Název souboru (text)
- Školní budovy výběr více položek (relace na entitu Budova školy, u každé budovy uveden parametr Bezbariérový přístup)
- Kontaktní osoby výběr více položek (relace na entitu Kontaktní osoba)
- $\bullet$  Tvar URL slug (text)
- Datum vytvoření (datum a čas)
- Datum poslední změny (datum a čas)
- Status (Publikováno / Koncept / Čeká na schválení)
- Autor stránky (relace na entitu [uživatel\)](#page-6-4)

# <span id="page-10-0"></span>Pracovní pozice

Entita prezentuje nabídky pracovních pozice (zaměstnáních).

### <span id="page-10-1"></span>Parametry entity

- Název (text)
- Obsah (dlouhý text WYSIWYG editor)
- Datum nástupu (datum a čas)
- Nástup možný ihned (ANO / NE)
- Místo pracoviště (text)
- Typ úvazku (uživatelsky definovaný číselník)
- Kvalifikace (uživatelsky definovaný číselník)
- Předmět (uživatelsky definovaný číselník)
- Okres (uživatelsky definovaný číselník)
- $\bullet$  Škola (relace na entitu škola)
- Kontaktní osoby
	- Fotografie (soubory typu obrázek z mediální knihovny)
	- Jméno a příjmení (text)
	- Telefon (text)
	- Email (text)
- Povolit přímé odeslání CV (ANO / NE)
- $\bullet$  Tvar URL slug (text)
- Datum vytvoření (datum a čas)
- Datum poslední změny (datum a čas)
- Status (Publikováno / Koncept / Čeká na schválení)
- Autor stránky (relace na entitu [uživatel\)](#page-6-4)

# <span id="page-10-2"></span>Dokument ke stažení

Entita prezentuje dokumenty ke stažení, které lze do systému nahrávat a běžný návštěvník si je může přímo z portálu stáhnout a uložit do zařízení.

# <span id="page-11-0"></span>Parametry entita

- Název souboru (text)
- Soubor (soubor z mediální knihovny)
- Popis / Vysvětlení (dlouhý text wysiwyg editor)
- Kategorie (uživatelsky definovaný číselník)
- $\bullet$  Tvar URL slug (text)
- Datum vytvoření (datum a čas)
- Datum poslední změny (datum a čas)
- Status (Publikováno / Koncept / Čeká na schválení)
- Autor stránky (relace na entitu [uživatel\)](#page-6-4)

Entita nemá vlastní detail v podobě vizuálního rozhraní. Při příchodu nebo odkazu na URL adresu souboru, dojde ihned k jeho stažení.

# <span id="page-11-1"></span>Studijní obor

Entita prezentuje studijní obory, které jsou dostupné v jednotlivých školách.

### <span id="page-11-2"></span>Parametry entity

- Název oboru (text)
- Charakteristika oboru (dlouhý text wysiwyg editor)
- Uplatnění absolventů oboru (dlouhý text wysiwyg editor)
- Kód oboru (text)
- Kategorie vzdělání: (uživatelsky definovaný číselník)
- Skupina oboru: (uživatelsky definovaný číselník)
- Forma vzdělávání: výběr více položek (uživatelsky definovaný číselník)
- Významné vyučovací předměty na ZŠ: výběr více položek (uživatelsky definovaný číselník)
- Informace o trhu práce: (dlouhý text wysiwyg editor)
- Navazující povolání: výběr více položek (uživatelsky definovaný číselník)
- Parametry (dynamický fieldset)
	- Název parametru (text)
	- Hodnota (text)
- · Dokumenty ke stažení (relace na entitu Dokument ke stažení)
- $\bullet$  Tvar URL slug (text)
- Datum vytvoření (datum a čas)
- Datum poslední změny (datum a čas)
- Status (Publikováno / Koncept / Čeká na schválení)
- Autor stránky (relace na entitu [uživatel\)](#page-6-4)

# <span id="page-11-3"></span>Událost

Entita prezentuje události, které mají původ v čase. Jsou vymezeny reálnou událostí.

## <span id="page-12-0"></span>Parametry entity

- Název (text)
- Datum konání od (datum a čas)
- Datum konání do (datum a čas)
- Adresa (text)
	- Ulice (text)
	- Město (text)
	- PSČ (celé číslo)
- Popis místa (text)
- Jen pro zvané (ANO / NE)
- Okres (uživatelsky definovaný číselník)
- Cena vstupného (celé číslo)
- Nápověda pro vstupné (dlouhý text)
- Vstupné (ANO / NE)
- Úvodní obrázek (soubor typu obrázek z mediální knihovny)
- Galerie obrázků (kolekce souborů typu obrázek z mediální knihovny)
- Pořadatel (relace na entitu Škola)
- Kontaktní osoba
	- Jméno a příjmení (text)
	- Telefon (text)
	- Email (text)
- Typ akce (uživatelsky definovaný číselník)
- $\bullet$  Tvar URL slug (text)
- Datum vytvoření (datum a čas)
- Datum poslední změny (datum a čas)
- Status (Publikováno / Koncept / Čeká na schválení)
- Autor stránky (relace na entitu [uživatel\)](#page-6-4)

# <span id="page-12-1"></span>Interna

Entita sloužící pro přímou komunikaci správce portálu s majiteli školních profilů. Nová položka v Interně je emailem avizována dotčeným majitelům školních profilů (na základě parametru Určeno).

### <span id="page-12-2"></span>Parametry entity

- Název (text)
- $\bullet$  Popisek (dlouhý text wysiwyg editor)
- Kolekce souborů ke stažení (relace na entitu dokumenty ke stažení)
- Kategorie (uživatelsky definovaný číselník)
- $\bullet$  Tvar URL slug (text)
- Datum vytvoření (datum a čas)
- Datum poslední změny (datum a čas)
- Status (Publikováno / Koncept / Čeká na schválení)
- Autor stránky (relace na entitu [uživatel\)](#page-6-4)
- Určeno (Kategorie / druh školy relace k parametru entity Škola)

### <span id="page-13-0"></span>Téma

Entita prezentuje téma, které může být vytvořeno za účelem přímé komunikace mezi uživatelem, který má přiřazen ve správě entitu Škola s majitelem dotčeného školního profilu.

### <span id="page-13-1"></span>Parametry entity

- Název (text)
- $\bullet$  Popis tématu (dlouhý text wysiwyg editor)
- Kolekce souborů ke stažení (relace na entitu dokumenty ke stažení)
- $\bullet$  Tvar URL slug (text)
- Datum vytvoření (datum a čas)
- Datum poslední změny (datum a čas)
- Autor tématu (relace na entitu [uživatel\)](#page-6-4)
- Stav (aktivní / neaktivní (ukončeno))

# <span id="page-13-2"></span>Komentář

Entita prezentuje jednotlivé záznamy v komunikaci v oblasti entity téma.

### <span id="page-13-3"></span>Parametry entity

- Odpověď / Reakce (text)
- Autor komentáře (relace na entitu [uživatel\)](#page-6-4)
- Datum vytvoření (datum a čas)
- IP Adresa uživatele (text)
- Téma (relace na entitu téma)
- Odstraněný komentář (ANO / NE)
- · Odpověď na komentář (relace na entitu komentář)

# <span id="page-13-4"></span>Budova školy

Entita prezentuje fyzické budovy, které škola vlastní nebo provozuje. Jedná se o další lokality jako je jídelna, internátní ubytování, vzdělávací centra, atd.

### <span id="page-13-5"></span>Parametry entity

- Název (text)
- Ulice (text)
- PSČ (celé číslo)
- Město (text)
- Okres (text)
- Typ budovy (uživatelsky definovaný číselník)
- Vedoucí pracovník (relace na záznam Kontaktní osoba)
- Bezbariérový přístup (uživatelsky definovaný číselník)
- Přístupové systémy (uživatelsky definovaný číselník)
- Kamerový systém (uživatelsky definovaný číselník)
- Kontaktní osoba (relace na entitu Kontaktní osoba)
- Datum vytvoření (datum a čas)
- Datum poslední změny (datum a čas)
- Autor budovy (relace na entitu [uživatel\)](#page-6-4)

### <span id="page-14-0"></span>Kontaktní osoba

Entita prezentuje kontaktní údaje osob, které jsou v rámci školy dostupné a evidované.

<span id="page-14-1"></span>Parametry entity

- Jméno(text)
- Příjmení (text)
- Fotografie (soubor typu obrázek z mediální knihovny)
- Titul před (text)
- Titul za (text)
- Mobil (text)
- Pracovní telefon (text)
- Email (text)
- Pozice (uživatelsky definovaný číselník)
- Poznámka (dlouhý text)
- Datum vytvoření (datum a čas)
- Datum poslední změny (datum a čas)
- Autor osoby (relace na entitu [uživatel\)](#page-6-4)

# <span id="page-14-2"></span>**Rozsah a technické funkcionality front-end části projektu**

Sekce popisuje specifické požadavky a funkce projektu. Zadávací dokumentace neurčuje jejich technické řešení, ale popisuje uživatelský požadavek, jak mají některé části fungovat. Technické řešení je na samotném zhotoviteli.

Součástí technické specifikace nemusí být některé detaily, funkce či potřebné nastavení, které vychází z návrhu aplikace samotné.

Součástí popisu v této specifikaci není přesné zadání toho, jak má Zhotovitel realizovat samotný obsah nebo jeho části.

- Filtrace entit
- Načítání dalších entity ve výpisech
- Tvary URL adres
- · Detail školy Virtuální prohlídka
- Kontaktní osoba Pracovní pozice a Událost
- Kontaktní formulář se zájmem o pracovní pozici
- Uživatelský profil

## <span id="page-15-0"></span>Filtrace entit

Určité entity mají specifický výpis, kde je dostupná filtrace. Jedná se o entity a grafické návrhy:

- Škola (3.0 Výpis škol)
- Pracovní pozice (8.0 Kariéra)
- Studijní obory (14.0 výpis oborů)
- Událost (16.0 výpis událostí)

Všechny tyto dostupné filtrace budou řešené asynchronní formou tak, aby při změně některého parametru ve filtraci došlo k okamžité úpravě výpisu bez nutnosti znovu načtení celé stránky.

V rámci jednotlivých filtrů probíhá vždy operand AND a filtrační části se spojují do uceleného dotace pro získání výsledky. V některých případech (dle dodaných grafických návrhů) je však dostupný operand OR (nebo). A to u výpisu škol a výpisu oborů.

## <span id="page-15-1"></span>Načítání dalších entit ve výpisech

U všech výpisů entity, které mají v návrhu dostupné tlačítko "načíst více" nebo "načíst další" jsou načítány další položky bez nutnosti načíst celou stránku znovu.

Do místa, kde je výpis se vždy načtou další záznamy dle odpovídající entity nebo filtrace. Ve chvíli, kdy již nejsou dostupné další položky pro načtení, tlačítko zmizí a nebude uživateli nabízet další akci.

### <span id="page-15-2"></span>Tvary URL adres

Všechny URL adresy je nutné realizovat jako vlastní URL adresy. Musí existovat unikátní dopadová URL adresa, kde budou zobrazeny potřebné informace. URL adresa musí být ve smyslu SEO Friendly URL adresy.

#### **Např.:**

Požadované řešení: /kalendar/kultura Spatné řešení: /kalendar/?typ=kultura Špatné řešení: /kalendar/#kultura

Některé URL adresy a zbytečné kombinace filtrů (např. filtrace škol) může být řešena formou parametrické filtrace. Není nutné pro projekt vytvářet příliš překombinované URL adresy.

Je však nutné tyto parametrické URL adresy vyloučit z indexace vyhledávačů, a to jako pomocí meta značky v hlavičce webových stránek, tak i v souboru robots.txt.

# <span id="page-15-3"></span>Detail školy – Virtuální prohlídka

V rámci detailu školy je dostupná Virtuální prohlídka. Její funkce není součástí portálu samotného (technologie pro prezentaci virtuální prohlídky).

Správce obsahu musí mít možnost zadat iFrame s virtuální prohlídkou, kterou realizoval případný dodavatel této služby.

Důležité je, aby se případný iFrame načítal do stránky až ve chvíli, kdy někdo tuto akci použije. Do té doby nesmí být iFrame ve stránce aktivní, aby nezdržoval načítání webových stránek a tím snižoval Core vitals samotného projektu.

# <span id="page-15-4"></span>Kontaktní osoba – Pracovní pozice a Událost

V rámci entity Pracovní pozice a Událost jsou dostupné parametry Kontaktní osoba. Ta se bude primárně zobrazovat na základě relace na entitu Škola. V případě, že uživatel vyplní Kontaktní osobu u samotné entity manuálně, bude mít přednost před kontaktní osobou, která je uvedena u entita škola.

# <span id="page-16-0"></span>Kontaktní formulář se zájmem o pracovní pozici

V detailu pozice je dostupný kontaktní formulář, pomocí kterého může zájemce o pracovní pozici poslat informace a CV.

Vyplněný formulář a přiložený soubor (CV) se odešlou pomocí emailu na kontaktní e-mail (kontaktní osoba).

Systém musí zároveň logovat všechny odeslané a vyplněné formuláře, aby byla zajištěna případná zpětná kontrola.

# <span id="page-16-1"></span>Uživatelský profil

Pro případné uživatele, kteří získají od provozovatele přístup do portálu (nejedná se o správce obsahu, ale správce školy) bude vytvořen speciální prostor pro editaci parametrů školy.

Těmto uživatelům nebude umožněn přístup do samotné administrace celého webu. Bude pro ně vytvořen speciální profil v rámci front-endové části.

<span id="page-16-2"></span>Ukázka tohoto profilu je vidět na layoutech:

- 13.0 Editace profilu školy
- 13.1 Editace profilu školy Události (výpis entit)
- $\bullet$  13.2 Editace profilu školy Škola (editace entity)

V rámci návrhu se jedná o ukázku akcí (výpis a editace entity) vždy pro jednu danou entitu. V rámci profilu však musí být editovatelné tyto entity:

- Škola
- Studijní oborv
- Pracovní nabídka
- Aktualita
- Událost
- Interna
- Téma

# <span id="page-16-3"></span>Přidávání a úprava entit

Entity Pracovní nabídka, Aktualita a Událost může majitel profilu libovolně editovat nebo přidávat. Editovat může pouze ty entity, které přidal on. Může jich přidat libovolný počet.

Všechny takto vytvořené entity a jejich uložení, jsou pouze ve stavu "čeká na schválení". Nejsou veřejné do té doby, dokud správce obsahu neprovede jejich schválení. Po této operaci budou entity veřejné na portálu ostatním návštěvníkům.

# <span id="page-16-4"></span>Editace entity škola

Škola je profilu přiřazena manuálně ze strany správce obsahu. V rámci profilu nelze školu z profilu odstranit ani přidat další. Ze strany profilu lze upravovat pouze parametry dané školy.

### <span id="page-16-5"></span>Editace Studijních oborů

V rámci profilu může uživatel přidat ke své škole studijní obory. Obor jako takový je relací na existující entitu Studijní obor. Při přidávání relace může správce profilu zadat Studijní obor ke své škole. Přidání či změna oboru podléhá schválení uživatele s rolí Šéfredaktor.

Při přidání této relace mu systém následně nabídne zadat dva základní parametry. Jedná se o povinné parametry a pokud níže popsané parametry nebudou vyplněny, systém nedovolí takový záznam uložit.:

- Počet přijatých studentů pro aktuální rok (celé číslo)
- Počet přijatých studentů pro příští rok (celé číslo)
- Úspěšnost přijímacího řízení (celé číslo)

#### <span id="page-17-0"></span>Interna

Specifická sekce, kam správce portálu a uživatelé v roli KÚ (nikoliv uživatel) může zveřejňovat novinky / příspěvky. Ty vidí všichni uživatelé, kteří jsou přihlášeni ve svém školním profilu.

Ostatním běžným návštěvníkům, kteří nemají přístup do profilu jsou tyto informace úplně ukryté.

Záznam v entitě Interna se také dělí do kategorie (parametr entity). Tyto kategorie jsou propojení s entitou uživatel. V případě, že má nový záznam vybranou jednu nebo více kategorií, je tento záznam dostupný (a zobrazen) jen těm skupinám, které jsou vybrány. V případě, že uživatel není zařazen do jedné z těchto kategorií, nemůže daná záznam v interně zobrazit.

V případě, že dojde ke zveřejnění položky v Interně, všem majitelům profilů bude odeslán email, který je na tuto skutečnost upozorní. Součástí emailu pak bude link, který je na danou URL adresu tohoto záznamu přímo odkáže.

#### <span id="page-17-1"></span>Diskuze

V rámci profilu bude dostupná sekce, kde může uživatel s právy zakládat diskuze (entita Téma). Uživatel může vytvořit nové téma, kam může zadat základní popis nebo přiložit soubory ke stažení.

V rámci tématu pak může jak autor tak správce portálu reagovat pomocí odpovědí (entita komentář) a vést aktivní komunikaci. Na nové téma nebo přidání odpovědi bude vždy druhá strana upozorněna emailovou notifikací.

# <span id="page-17-2"></span>**Rozsah a technické funkcionality back-end části projektu**

Sekce popisuje funkcionality, které projekt vyžaduje realizovat na straně back end části nebo administrace stránek samotných. Zadání je spíše popisem uživatelským. Na případném Zhotoviteli je, jak celou funkci nebo část dle použité technologie vyřeší.

- Dynamický fieldset
- Uživatelsky definovaný číselník
- Modulární systém obsahu
- Nástroje pro správu SEO parametrů
- Import dat
- Fulltextové vyhledávání
- Odložené načítání obsahu
- Minifikace / Kompilace CSS a JS
- Správné používání obrázků
- Schvalovací proces obsahu
- Autentizace uživatelů

# <span id="page-17-3"></span>Dynamický fieldset

V případě, že se v technické specifikaci mluví o dynamickém fieldsetu, jedná se o funkci administrace / editační profilu.

Uživatel může v rámci editace vytvořit libovolný počet záznamů. Při zadávání těchto parametrů nemusí uživatel odcházet do jiného administrativního prostředí, aby si napřed musel tyto záznamy vytvořit a pak se vracet k případné editaci entity.

V rámci zadávání snadno využije tlačítko "přidat záznam" a hned se mu zobrazí nová položka k vyplnění podle předem dané struktury formuláře.

# <span id="page-18-0"></span>Uživatelsky definovaný číselník

V případě, že se v technické specifikaci mluví o uživatelsky definovaném číselníku, jedná se o funkci v administraci.

Některé entity mají takto definované číselníky. Jedná se o kolekci prvků, které pak v rámci entity pouze vybírá. Narozdíl od dynamického fieldsetu tak provádí pouze výběr z předem definované kolekce.

Některé číselníky mohou být dostupné vždy pouze u jedné entity, některé mohou být dostupné (v rámci jedné sady dat) u více entit.

### <span id="page-18-1"></span>Modulární systém obsahu

V rámci administrace chce Zadavatel pracovat s obsahem projektu modulárně. Je požadavkem, aby jednotlivé sekce byly v administraci samostatné prvky, které mají své nastavení nebo obsah.

Tyto moduly chce mít možnost opakovaně vytvářet (s různým obsahem a nastavením). Následně tyto moduly umisťovat do stránek, akčních nabídek nebo jiných negenerických části projektu (tato funkce není požadována u části stránek, které jsou generované na základě definovaného obsahu.

Systém bloků musí také umožňovat používat jeden blok na více místech bez nutnosti vytvářet jeho kopii včetně obsahu. Zadavatel se chce vyhnout situaci, kdy bude potřeba v jednom z bloků (který je použit na více místech), aby musel provádět obsahovou změnu na všech místech, kde byl blok použit. Obsah jednoho bloku (modulu) musí být centrálně řízen a uložen.

<span id="page-18-2"></span>Modulární systém bude dostupný pro tyto entity

● Stránka

# <span id="page-18-3"></span>Nástroje pro správu SEO parametrů

### <span id="page-18-4"></span>Metadata a OG data

Součástí administrace musí být pro všechny veřejné entity (které mají URL adresu) dostupné nastavení pro následující parametry:

- Meta title
- Meta description
- Vlastní tvar URL adresy
- OG title
- OG title
- OG Image

V rámci URL adresy se budou generovat (bez zásahu Zadavatele) tyto doprovodné OG parametry:

- og:locale
- og:type
- og:url
- og:site\_name
- og:image:width
- og:image:height
- og:image:type

Tyto parametry bude systém generovat sám na základě systémových věcí tak, aby odpovídaly potřebám dané URL stránky.

# <span id="page-19-0"></span>Generování Sitemap

Systém bude schopen generovat vlastní sitemapu na základě vytvořených entit.

Výsledná sitemap musí odpovídat potřebám Google a musí splnit validní napojení na Google Search Console.

Standardy pro Sitemapu [https://developers.google.com/search/docs/crawling](https://developers.google.com/search/docs/crawling-indexing/sitemaps/build-sitemap)-indexing/sitemaps/build-sitemap

### <span id="page-19-1"></span>Indexace URL adres

Systém musí umožnit zadavateli v rámci administrace nastavit, zda se nějaká entita, která má veřejnou URL adresu má blokovat ze strany indexace vyhledávačů.

Entity musí mít možnost nastavení, zda má nemají být vyloučeny z indexace a to pomocí parametru:

<META NAME="robots" CONTENT="noindex,nofollow">

### <span id="page-19-2"></span>Import a export dat

V rámci realizace portálu bude nutné provést ze strany zhotovitele dva základní importy dat a to:

- Seznam škol (entita Skola)
- Studijní obory (entita Studijní obor)

Všechny importy daných entit musí být opakovatelné a snadno realizovatelné z administrace prostředí, bez nutnosti zásahu dodavatele. Objednatel nevylučuje, že si případné opakované importy s dodavatelem sjedná, ale musí být schopen to pomocí snadného nástroje realizovat sám.

Objednatel se zavazuje, že formát importovaných dat bude vždy shodný a je si vědom, že v opačném případě bude nutný zásah Dodavatele, který importní script bude novému formátu dat uzpůsobit.

Objednatel dodá předem elektronicky čitelná data škol. Tyto data se budou strojově importovat do entit a jejich parametrů. Probíhající import musí být schopen převzít parametry, tak i případné zařazení entity do různých číselníků.

Import dat musí být také schopen realizovat stav, kdy škola má zařazení do nějakého číselníku, ale hodnota tohoto číselníku zatím neexistuje. Import musí tento nový záznam založit a případný záznam do něj přiřadit.

Ukázku dat pro import škol najdete v příloze č. X v podkladech výběrového řízení.

Ukázku dat pro import studijních oborů najdete v příloze č. X v podkladech výběrového řízení.

### <span id="page-19-3"></span>Export dat

Systém bude schopen exportovat jednotlivé entity se všemi parametry v databázi jednoduše z prostředí administrace do datově čitelného formátu. Nejlépe do formátu CSV.

# <span id="page-19-4"></span>Fulltextové vyhledávání

Portál umožní návštěvníkovi fulltextové vyhledávání v portále. Vyhledávání nabídne uživateli vždy přehled výsledků a bude na samostatné stránce (url adrese). Tato URL adresa – nebo její parametr – bude blokován pomocí robots.txt k indexaci.

Vy výsledcích vyhledávání budou vždy dostupné tyto hodnoty:

- Titulek
- Krátký popisek
- URL adresa
- Typ entity

Vyhledávání bude mít dostupné stránkování, aby uživatel v případě velkého počtu výsledků nebyl nucen čekat na kompletní vykreslení.

Při zobrazení výsledků vyhledávání bude mít možnost uživatel aplikovat ještě filtraci na typ obsahu (entity), která je součástí výsledků vyhledávání.

# <span id="page-20-0"></span>Odložené načítání obsahu

Obrázky nebo videa (jak interní tak z youtube kanálu) budou načítány odloženě – takzvaně "lazyloading". Obrázky se budou načítat až ve chvíli, kdy bude uživatel těsně hranou viewportu před obrázky.

IMG tagu nesmí být v src umístěna cesta k obrázku tak, aby nezatěžoval načítání stránky.

Tato technologie musí být následně ošetřena formou callbacku pro vyhledávače (aby obrázky indexovaly) pomocí <noscript> zápisu.

Např.:

<noscript>

```
<img src="https://domena.cz/uploads/obrazek.jpg">
```
</noscript>

Ve stejném principu budou fungovat i videa. Ty ale nepotřebují callback ošetření. Pouze odložené načtení v rámci vloženého iframu.

# <span id="page-20-1"></span>Minifikace / Kompilace CSS a JS

Soubor CSS a JS bude na stránce vždy pouze jeden. Pokud je nutné vycházet z více CSS souborů, budou vždy kompilovány a minifikovány zdrojové soubory do jednoho výsledného buildu.

Zároveň je potřeba zajistit případné verze buildu daného CSS a JS soubory tak, aby bylo možné prohlížeči říct, aby provedl úplné načtení nově komplikovaných zdrojů, ale zároveň se u těchto souborů nepoužívalo označení pro verzi.

Např.: Špatné použití: /css/style.css?ver=988923 Správné použití: /css/988923/style.css

# <span id="page-20-2"></span>Správné používání obrázků

Veškeré obrázky, které budou na stránkách používány a budou větších rozměrů (jedna ze stran větší než 320px), bude nutné systémem vygenerovat obrázek vždy o více rozměrech, aby mohl prohlížeč vybrat tu datově nejméně dostupnou.

Srcset attribute: [https://html.spec.whatwg.org/multipage/embedded](https://html.spec.whatwg.org/multipage/embedded-content.html#element-attrdef-img-srcset)-content.html#element-attrdef-img-srcset

V případech, kdy bude rozdíl mezi obrázkem na desktopové verzi a mobilní verzi vyžadovat změnu poměrů stran, bude vždy použit <picture> element tak, aby byl obrázek správně velikostně i vhodný z pohledu poměru stran.

# <span id="page-21-0"></span>Schvalovací proces obsahu

Veškerý obsah, který bude vytvořen v rámci funkce Uživatelský profil, bude vždy podléhat schvalování ze strany správce portálu. Žádný záznam přidán externím profilem nebude veřejný, dokud neproběhne jeho kontrola.

Po přidání takového záznamu získá vznikne v databázi nová položka se stavem "čeká na schválení". Současně bude odeslána e-mailová notifikace na provozovatele portálu s informací, že daná záznam čeká na jeho schválení.

# <span id="page-21-1"></span>Autentizace uživatelů

Systém nebude mít možnost, aby se do portálu registroval nebo přihlásil kdokoliv. Veškeré přihlášení do portálu bude probíhat přes ověření identity v aplikace zadavatele.

Zadavatel má seznam uživatelů v [Active Directory](https://learn.microsoft.com/en-us/windows-server/identity/ad-ds/get-started/virtual-dc/active-directory-domain-services-overview) (dále jen AD). V případě, že se bude chtít uživatel do portálu v rámci svého přístupu dostat, musí být jako uživatel aktivní právě v AD.

Součástí zadání je příloha č. XY, která popisuje principy fungování Zadavatelovo identity.

Zhotovitel musí být schopen z AD aktualizovat a stahovat tyto údaje o uživateli:

- Jméno
- Příjmení
- Email
- Uživatelská role

Součástí parametru uživatele v AD je role, která je definována v sekci entity Uživatel.

Součástí parametrů v AD je také IČO školy, kterou daný uživatel zastupuje. Relace mezi uživatel a školou, tak bude nastaven automaticky, po přihlášení uživatele na základě uvedeného parametru IČO.

V případě, že uživatel bude vstupovat do systému a nebude mít uvedené IČO ve své skupině, musí být veden ve skupině administrátorů. Název skupiny Zadavatel upřesní.

# <span id="page-21-2"></span>**Grafické požadavky na výstup**

Zadavatel má vypracovaný grafický návrh v přesném rozsahu. Níže jsou popsaná pravidla, která zadavatel v rámci grafického návrhu dodržoval.

### <span id="page-21-3"></span>Horizontální grid

- Definovaný gap mezi sloupci
- Definovaná šířka gridu (containeru)
- Položky nezasahují do prostoru gapu
- Položky nevytékají ven mimo grid
- Desktop je rozdělen na 12 sloupcový grid
- Mobilní rozlišení je rozděleno na 4 sloupcový grid (ideálně minimum 320 px)

# <span id="page-21-4"></span>Vertikální grid

- Vertikální spacing bude realizovaný 8px gridem (násobky osmi)
- Konzistentní vertikální spacing mezi sekcemi, za hlavičkou sekce, za nadpisem sekce, za odstavcem textu.

## <span id="page-22-0"></span>Barvy

- Maximální počet projektových barev je 3 primary, secondary, tertiary
- Barva bude mít maximálně 3 stupně odstínu. Jinak je potřeba individuálně zkonzultovat, proč je potřeba více barev se zadavatelem.

### <span id="page-22-1"></span>Fonty

- Pokud nebudou použité fonty z google fonts, je potřeba zajistit licenci a zdrojové soubory pro webové použití.
	- Nutné dodat formát: woff2
	- Možné dodat variable fonts ve formátu .ttf

## <span id="page-22-2"></span>**Ikonky**

- Použít výhradně formát: svg
- Nepoužít formát png, jpg, tif a jiné rastrové technologie.
- Zajištěná exportovatelnost svg assetů
	- Zajištění bezproblémového exportu přímo z aplikace
	- Pokud to nelze, dodat export assetů v samostatném balíku.
- Svg assety budou optimalizované pro webové použití. Nesmí docházet k tomu, že jsou SVG soubory datové příliš velké.
- Pokud se jedná o nějaké textury nebo věci na pozadí, je potřeba vytvořit co nejmenší vzor, který je možné následně opakovat.

# <span id="page-22-3"></span>Interaktivní a klikatelné prvky na webu

- Všechny aktivní prvky budou mít připravené hover efekty nebo interakci (dropdown)
- Pokud to bude nutné, prvek bude mít popsanou funkcionalitu slovně (když to nepůjde zobrazit v grafice). Např. se může jednat o nějaké animace, otevírání, zavírání, popojíždění prvků atd.

# <span id="page-22-4"></span>**Obrázky**

- Preferovat standardní poměry stran, pokud se jedná o obsahové fotky
	- např.: 4:3, 16:9, 1:1, 3:2, 5:4 atd...
- Vyvarovat se velkým specifickým poměrům stran
- Statické obrázky (obrázky neměnitelné z administrace). Pojmenování assetů dle pravidel. Zaslat obsahové obrázky (měnitelné z administrace).

# <span id="page-22-5"></span>Tlačítka

- veškeré varianty budou zaznamenány ve styleguide
	- barevné varianty, pokud existují budou definované samostatně.
	- rozměrové varianty budou definované a specifikované.
	- Pokud existují tlačítka s ikonkou, bude navržena varianta, kde je ikonka na levé a pravé straně.

# <span id="page-22-6"></span>Formát designu

- Akceptované formáty – Figma (preferovaný), Adobe xD, Sketch

- Neakceptovatelné formáty: Photoshop (psd), Pdf, jpg (a jiné bitmapové výstupy)

# <span id="page-23-0"></span>Seznam grafických layoutů

- 1. Homepage
- 2. Typografická stránka
- 3. Výpis škol
- 4. Detail školy
- 5. Pro rodiče
- 6. Pro žáky
- 7. Pro pedagogy
- 8. Kariéra (výpis pracovních pozic)
- 9. Detail pracovní pozice
- 10. Dokumenty ke stažení
	- 10.1. Dokumenty ke stažení Modal
- 11. Výpis novinek
- 12. Detail novinky
- 13. Editace profilu školy
	- 13.1. Editace profilu školy Události (výpis)
	- 13.2. Editace profilu školy Škola (editace)
- 14. Výpis oborů
- 15. Detail oboru
- 16. Výpis událostí kalendáře
- 17. Detail události

Všechny výše popsané stránky budou graficky připravené na míru. Celkem bude navrženo tedy 17 unikátních stránek a 3 souvisejících variant (modální okna, výsledky atd.). Součástí dodávky grafického výstupu budou také návrhy mobilního vzhledu pro všech layouty a jejich související varianty.

Webový portál bude připraven v responzivní verzi – bude se přizpůsobovat dle rozlišení zařízení, na kterém je webová stránka zobrazena.

Responzivní rozdělení jednotlivých breakpointů bude odpovídat definovanému standardu CSS Frameworku Bootstrap 5, který bude pro stavbu využit.

# <span id="page-23-1"></span>**Požadované technologie**

# <span id="page-23-2"></span>Přístupnost

Zhotovitel musí pří tvorbě portálu dodržet česká pravidla přístupnosti zakotvená v novele Zákona č. 365/2000 Sb. o informačních systémech veřejné správy, provedenou zákonem č. 81/2006 Sb.

# <span id="page-23-3"></span>CMS (Content Manager System)

Zadavatel požaduje realizaci webových stránek na systému CMS WordPress v aktuální verzi.

Zadavatel požaduje, aby byl celý web rozdělen na jednotlivé sekce jako samostatné, předem definované komponenty. Tyto komponenty budou mít pouze obsahové nastavení nebo nastavení určitého chování. Obsluha musí být schopna ovládat případné komponenty bez znalosti HTML, CSS, JS nebo jiného nástroje, který je příliš komplikovaný a vyžadoval by velkou vstupní investici do učení.

Více informace o požadavku na bloky najdete popsané v příslušné sekci Modulární systém obsahu

## <span id="page-24-0"></span>Podpora prohlížečů

Google Chrome – aktuální verze, Mozilla Firefox – aktuální verze, Internet Explorer 10, Safari – aktuální verze, Microsoft Edge – aktuální verze, Opera – Aktuální verze

## <span id="page-24-1"></span>SVG

Všechny prvky, které nejsou charakterem bitmapy (fotografie), budou realizovány pomocí formátu SVG. Jsou tím myšleny všechny ikonky, kresby, logo a další grafické prvky. Jiný formát (jako je např. png, jpb nebo gif) nesmí být při realizaci použity.

## <span id="page-24-2"></span>**Obrázky**

Obrázky budou ukládány také v moderním formátu webp. V případě, že se používají větší obrázky, bude používán HTML tag picture s několika velikostními řezy, aby mohl prohlížeč zvolit dle velikosti ten nejvhodnější.

Všechny obrázky budou mít nastaveny odložené načítání v rámci nativní funkce prohlížeče – loading="lazy".

# <span id="page-24-3"></span>Vícejazyčnost portálu

CMS musí podporovat možnost překladu obsahu stránek do dalších jazyků a to tak, aby nebylo nutné zásahu dodavatele z pohledu programátorských prací. Systém musí správci obsahu umožnit přidávat nové překlady do dalších jazyků.

# <span id="page-24-4"></span>**Schema.org – aplikace Microdat**

Všechny požadované microdata budou implementovány pomocí jSON-TLD technologie. každý layout bude následně obsahovat potřebnou kolekci těchto microdat. Zhotovitel si zajistí validaci těchto definovaných hodnot a jejich správné osazení v required režimu v době, kdy bude daný projekt vznikat.

V případě použití nevalidních záznamů v době tvorby projektu budou chyby vráceny k přepracování.

- Website (každá URL adresa)
- [Organization](https://schema.org/Organization) (každá URL adresa)
- [BreadcrumbsList](https://schema.org/BreadcrumbList) (každá URL adresa)

Všechny tyto typy obsahu a strukturovaných dat budou implementována validním způsobem dle testování pomocí nástroje:<https://validator.schema.org/>